## **Enterprise USB Erasure Enablement**

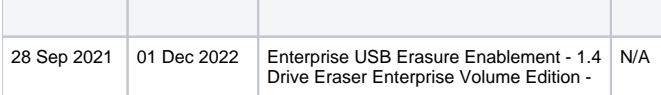

Enterprise USB Erasure EnablementBlancco Drive EraserUSB (USB) USBDrive Eraser ISOBlancco CloudUSB

**:**

Ē

- USB250Blancco Cloud
- 

**The Contract** 

- 1.3.1: USB60Blancco Cloud60Blancco Cloud
- <sup>o</sup> 1.3.1: Blancco Cloud
- USBBlancco Cloud
- Blancco Drive Eraser Enterprise Volume Edition
- Management ConsoleUSBManagement Console

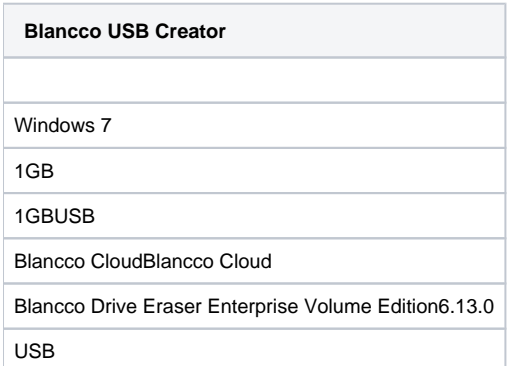

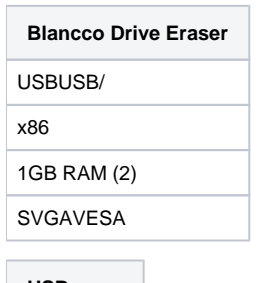

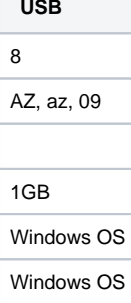

USBWindows PCPowerShellget-disk

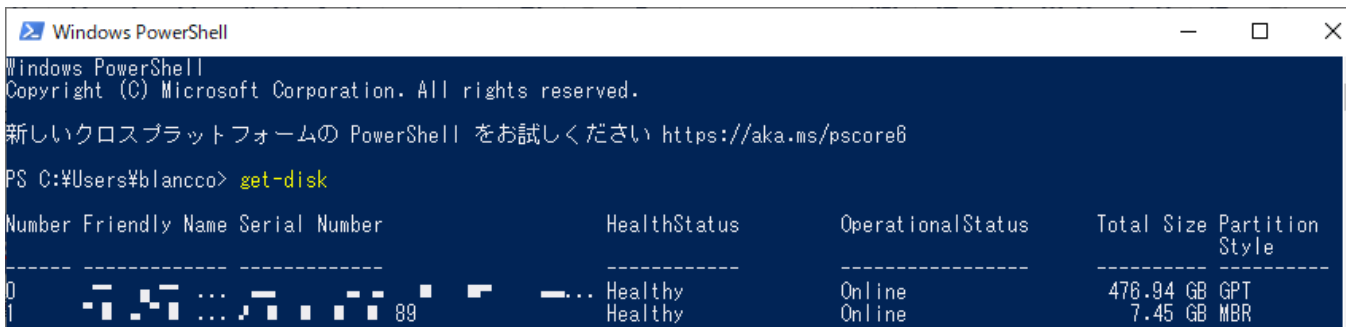

## BlanccoUSB

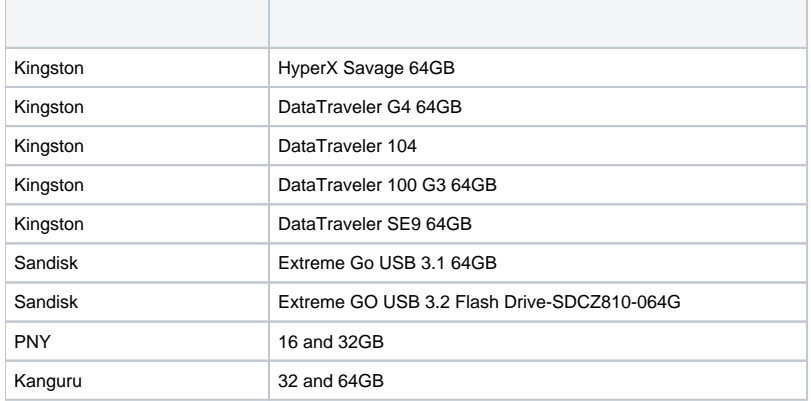

## USB

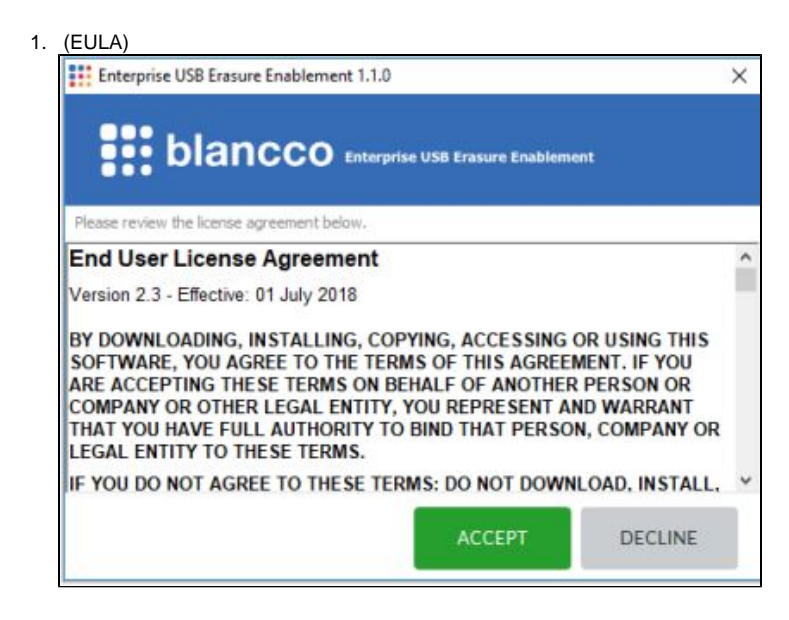

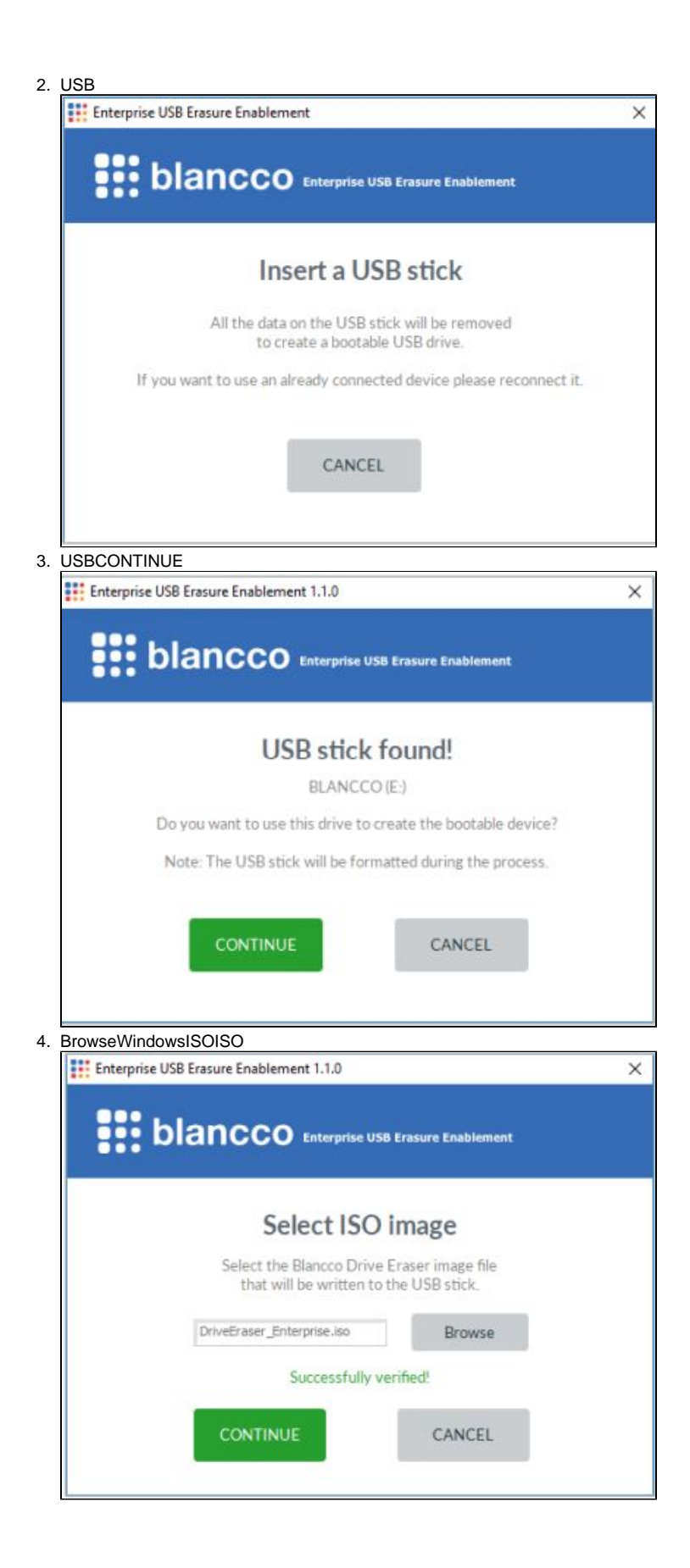

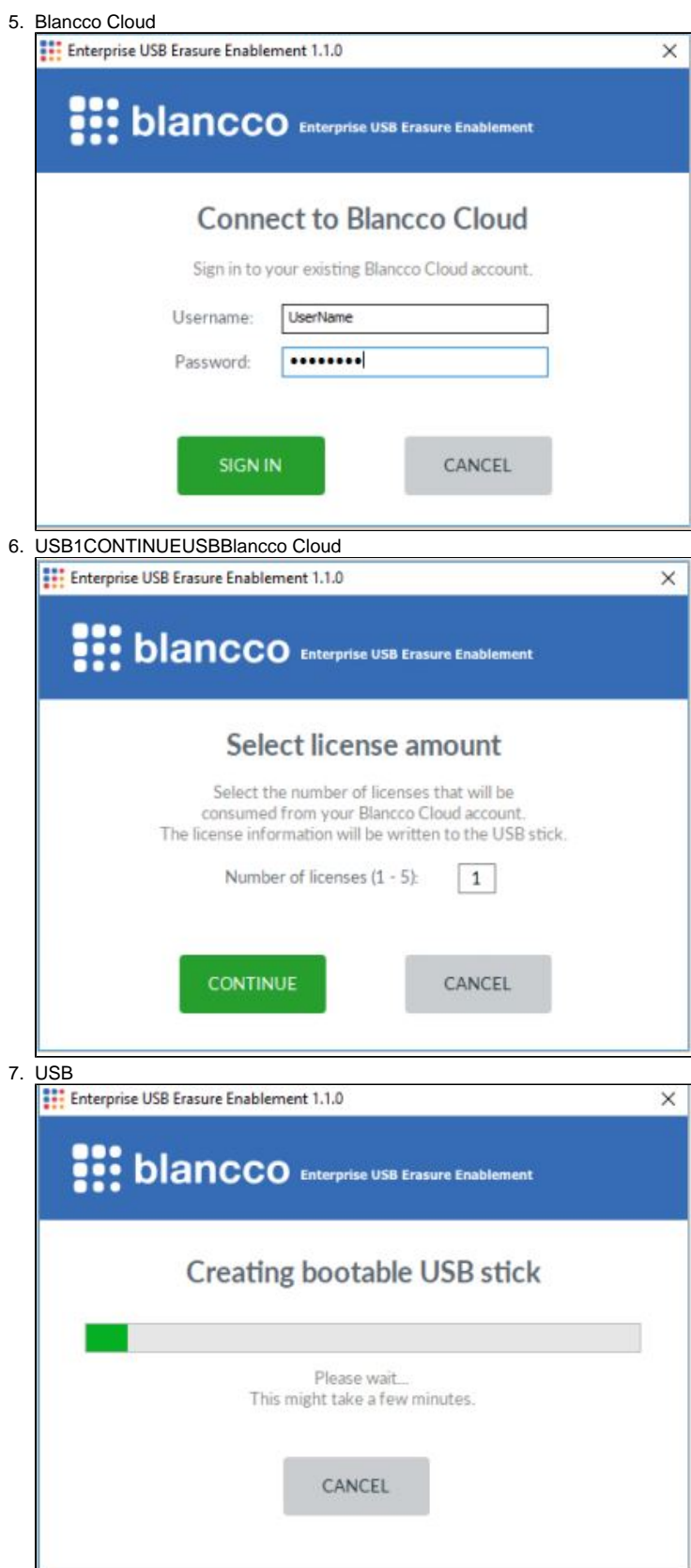

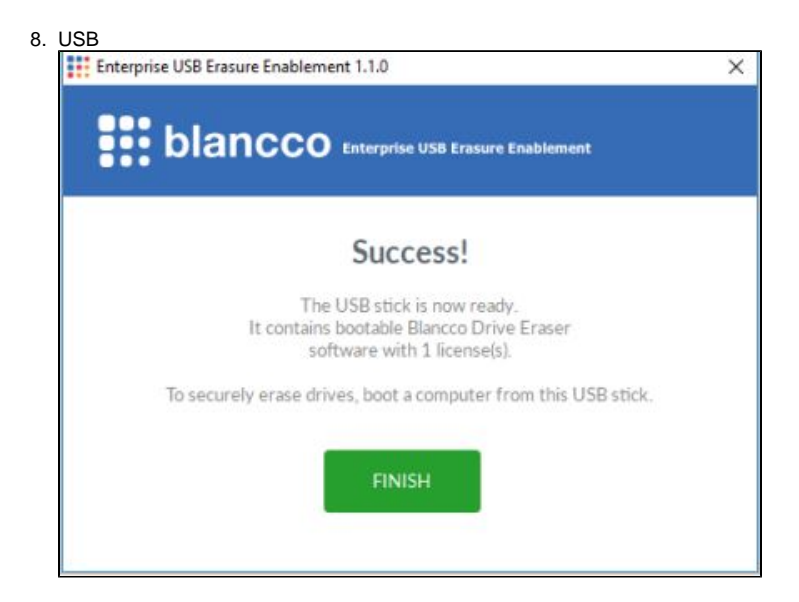